**Adobe Photoshop EXpress Free**

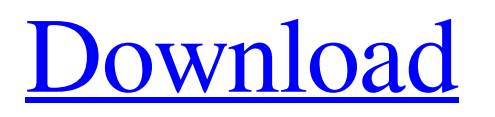

### **Adobe Photoshop EXpress Crack+ Registration Code Free Download**

Note The Paintshop pro program is discontinued, so this book's Paint Shop Pro tips do not work with the latest version, but it's still available online for a reasonable price. When the Mac was introduced in the early 1980s, it was also known as the Apple Graphics Interface (AGI). In the 1990s, AGI ceased being developed for Mac OS and was replaced by MacPaint. MacPaint was later renamed Paint Shop Pro. When you compare Paint Shop Pro to Photoshop, the differences are the layer system and the brushes. Photoshop has the layer system, too, but it has much more complicated options and is geared toward high-end production. Paint Shop Pro has many of the same tools and features that Photoshop does. This chapter introduces you to the basic tools that you can use in both programs to create almost any type of graphic you can imagine. The chapter also shows you how to make your graphics change dramatically. You learn how to lighten or darken images and tint colors. You learn how to add a border or feather. You also learn how to create simple animations. # The Layers System Many of the techniques you use to create graphics in Paint Shop Pro involve layers. You use layers to divide an image into parts, so that you can edit them separately. In the following sections, you see how to create, move, and adjust layers. ## Layers You have layers in Paint Shop Pro; they're not a feature unique to Photoshop. Layers allow you to create complex images with little or no overlapping areas. The layers enable you to apply different edits and effects to different layers that retain their layer appearance. In other words, a layer can contain a gray

### **Adobe Photoshop EXpress Crack License Key [Win/Mac] (Latest)**

Today, we'll be learning how to make a starburst effect in Photoshop. Step 1: Create a new document in Photoshop Elements or Photoshop. Step 2: Create a new, 800 px by 800 px file. Step 3: Create a new layer on top of the new document. Step 4: Type Arial Black in the text box. Change its text color to #880000. Step 5: To create a starburst effect, select the Magic Wand tool, then click and drag around the inner rectangle of the starburst and select everything that is selected. Step 6: Click the Paint Bucket tool on the Toolbar of Photoshop Elements or Photoshop. Step 7: To copy the selected object, click the Copy button on the Toolbar. Then, click anywhere on the new document or on the same layer, then click the Paste button on the Toolbar. Step 8: Create a new layer on top of the new document or paste the image. Step 9: Press Ctrl  $+$  Alt  $+$  Shift  $+$  I to open the Free Transform box. Step 10: Click the New Transform Shape button on the Toolbar. Step 11: Click and drag the Free Transform tool to make it move the starburst to the center of the layer. Step 12: Type 0px in the X, Y box and click OK. Step 13: To finish the process, select the Rectangular Marquee tool and click anywhere on the starburst to convert it to a filled rectangle. It is that simple. Top Image: Greg Martin from Pixabay.com Process: Photoshop Elements | Adobe Photoshop | Illustrator | Eyedropper | Paint Bucket How to create a starburst effect in Photoshop Elements? Step 1: Create a new document in Photoshop. Step 2: Create a new file. Choose Image or a new canvas size, as you like. Step 3: Create a new layer. Step 4: Type the font you like. Step 5: To create a starburst effect, select the Magic Wand tool and click on the star. Step 6: Make sure that everything is selected. Step 7: Press Alt + Click to Copy and Ctrl + C to Copy the object. Step 8: Choose Edit > Paste and select the star to paste it. Step 9 a681f4349e

# **Adobe Photoshop EXpress (Final 2022)**

This invention relates to golf equipment and in particular to a combination golf driver and putter. Various types of golf club configurations have been proposed for providing proper directional accuracy for use with a particular type of golf ball or shot. The prior art is exemplified by the following U.S. Patents:  $\frac{3,109,934 \text{ May } 12,}{3,109,934 \text{ May } 12,933 \text{ May } 12,9333 \text{ May } 12,9333 \text{ May } 12,9333 \text{ May } 12,9333 \text{ May } 12,9333 \text{ May } 12,9333 \text{ May } 12,9333 \text{ May } 12,9333 \text{ May } 12,9333 \$ 1963 3,220,404 January 5, 1966 4,206,819 July 27, 1980 3,843,071 Oct. 22, 1974 4,855,964 Aug. 8, 1989 3,973,811 December 27, 1975 \_\_\_\_\_\_\_\_\_\_\_\_\_\_\_\_\_\_\_\_\_\_\_\_\_\_\_\_\_\_\_\_\_\_\_\_\_\_ It has also been proposed to combine the features of a golf putter with the features of a golf driver in one combination club. Typically, such golf club combinations have either used the full length of the golf club shaft, or have used a relatively short shaft, such as disclosed in U.S. Pat. No. 4,203,583. However, in those cases, the combined golf club has included the shafts for the golf driver and the putter in a parallel relationship, and in that configuration the handles of the golf club drivers are engaged together such that they cannot be conveniently separated to provide independent use. Thus, there is a need for a golf club combination device having features of a putter and a driver so that the handles of the golf club drivers can be separated in a convenient manner to provide independent use of the drivers during practice of the game.[Methicillin-resistant Staphylococcus aureus as a risk factor in surgery. Is there an increased risk of wound infection after surgery?]. In a study in two hospitals, we investigated the prevalence of methicillin-resistant Staphylococcus aureus (MRSA) in surgical wound infections. All the MRSA isolates from the infections were examined for their beta-lactamase phenotype and phage type. Also the MRSA isolates were examined with respect to their susceptibility to ciprofloxacin (CPFX), clindamycin (CLDM) and gentamicin (GM). The epidemic MRSA usually contained the type II-6-4-14 (phage type 77)-penicillinase gene. Among the isolates with other type-III-penicillinase gene-types, in addition to the blaZ-gene also the IS1251 region was detected. High levels of CPFX resistance

#### **What's New In?**

Homer (cigarette) Homer was a brand of tobacco products, currently owned and produced by Marlboro International. History In the late 19th century, the Homer Snuff Company produced a brand of snuff called Homer. A business partnership between Homer Snuff and the O'Connor Tobacco Company in 1911 to produce a cigarette, the Homer Smokeless Cigarette Company was formed. O'Connor bought out the Homer Snuff Company the following year for \$1.8 million. However, the Homer company was re-formed in the 1920s and opened a new factory for producing Homer cigarettes in Wilmington, North Carolina in 1927. The Homer brand of cigarettes was not a unique product; they were manufactured by the O'Connor Tobacco Company in Virginia and by the American Tobacco Company in New York. The Homer brand of cigarettes were distributed in the United States. The company filed for bankruptcy in the 1950s, it was taken over by Tobacco A.G. and converted to a subsidiary, Hamer B.V. It was later taken over by Imperial Tobacco, which was later taken over by Philip Morris. References Category:Products introduced in 1927 Category:Tobacco companies of the United States Category:Imperial Brands brands1. Field of the Invention The present invention relates to a power source circuit, a semiconductor device, and a display device, and more specifically, to a power source circuit to charge a power storage unit of a display device, such as a portable terminal. 2. Description of the Background Art Japanese Patent Laying-Open No. 2007-325959 (Patent Document 1) discloses a power source circuit that performs peak current control of a back-up power supply by employing a DC/DC converter as a power source circuit to drive a display device.Q: Web-RTC crashed with - error: 1386998638 After a couple hours google, I am using:  $> 0.20.14$  Node.js (10.6.0) npm (3.8.6) To use: react-native-webrtc The bug fix is: The problem is I can't fix it because I still get the error: A: Fixed by: const WebRTCPeer

## **System Requirements For Adobe Photoshop EXpress:**

Minimum Specifications: AMD Radeon HD 6870/6670/6560/6555/5650/5600 Graphics Processing Unit Dedicated Multimedia Card Reader Supported 2 GB Video RAM 4 GB of RAM 8 GB of Hard Drive Space Windows 7/8/8.1/10 Supported Video Formats: Video File Formats Video Formats 3:2 Anamorphic 4:3

<http://ideaboz.com/?p=29919>

[https://startacting.ru/wp-content/uploads/2022/06/Adobe\\_Photoshop\\_CC.pdf](https://startacting.ru/wp-content/uploads/2022/06/Adobe_Photoshop_CC.pdf)

<http://www.ecomsrl.it/adobe-photoshop-2021-version-22-2-activation-free-download-latest-2022/>

<https://4g89.com/photoshop-cc-2015-version-18-with-license-key-registration-code-free-x64-latest-2022/>

[https://www.mil-spec-industries.com/system/files/webform/Photoshop-2021-Version-2200\\_2.pdf](https://www.mil-spec-industries.com/system/files/webform/Photoshop-2021-Version-2200_2.pdf)

<https://www.deleksashop.com/adobe-photoshop-2021-version-22-5-1/>

[https://txuwuca.com/upload/files/2022/06/zAtgzzkQJHliGxW6Pwtn\\_30\\_e64d10162d8f2e8a970f87aa9dab5423\\_file.pdf](https://txuwuca.com/upload/files/2022/06/zAtgzzkQJHliGxW6Pwtn_30_e64d10162d8f2e8a970f87aa9dab5423_file.pdf)

<https://5e19.com/adobe-photoshop-2021-version-22-1-1-crack-free-for-windows/>

<https://fitnessclub.boutique/photoshop-2021-version-22-4-hack-patch-patch-with-serial-key-x64/>

<https://databasegram.com/2022/06/30/photoshop-2022-full-license-torrent-3264bit/>

[https://cdn.scholarwithin.com/media/20220630112407/Adobe\\_Photoshop\\_CC\\_2014\\_universal\\_keygen\\_\\_Download\\_For\\_Wind](https://cdn.scholarwithin.com/media/20220630112407/Adobe_Photoshop_CC_2014_universal_keygen__Download_For_Windows_2022.pdf) [ows\\_2022.pdf](https://cdn.scholarwithin.com/media/20220630112407/Adobe_Photoshop_CC_2014_universal_keygen__Download_For_Windows_2022.pdf)

<https://tgmcn.com/photoshop-cs6-crack-serial-number-free-download-3264bit/>

<https://pineandhicks.com/2022/06/30/adobe-photoshop-2022-model-23-set-up-crack-up-to-date-2022/>

<https://obscure-hamlet-05916.herokuapp.com/ivaesty.pdf>

<http://montehogar.com/?p=24804>

<https://trzcrew.tv/photoshop-2021-version-22-4-1-keygen-full-product-key-3264bit/>

<http://touchdownhotels.com/adobe-photoshop-cc-free-download-latest-2022/>

<https://npcfmc.com/photoshop-cs5-nulled-x64/>

<https://blu-realestate.com/adobe-photoshop-2021-version-22-4-1-patch-full-version/>

[https://www.afrogoatinc.com/upload/files/2022/06/5Gnr9hlfi5eQ1mLEgtsI\\_30\\_49fd4678b8d6a7f5198c644c32a7976c\\_file.pdf](https://www.afrogoatinc.com/upload/files/2022/06/5Gnr9hlfi5eQ1mLEgtsI_30_49fd4678b8d6a7f5198c644c32a7976c_file.pdf)